## SAP ABAP table SPE\_SINGLE {Recording data for each special record}

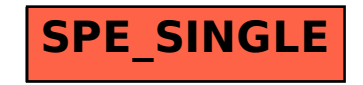